# YOUBRIO TUTOR ROOM

Student Guide

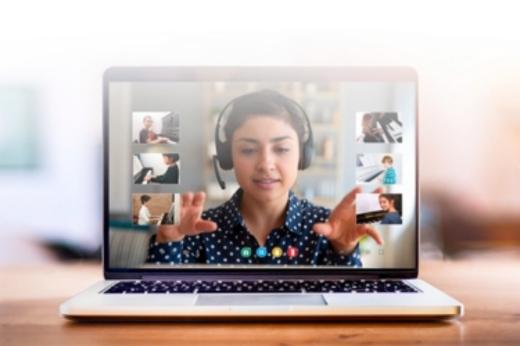

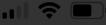

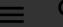

Q Search Teacher

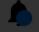

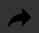

## Tutor Room

Get started with **unlimited** online practice!

Enter "Tutor Room" here through your dashboard

**Upcoming Lessons** 

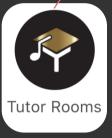

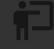

You have no upcoming lessons.

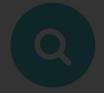

Search

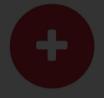

Deposit

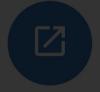

Join Lesson

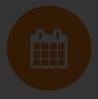

Lessons

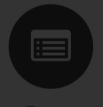

Exams

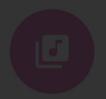

Library

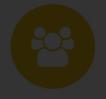

Referral

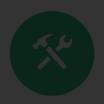

Diagnostics

#### **Recent News**

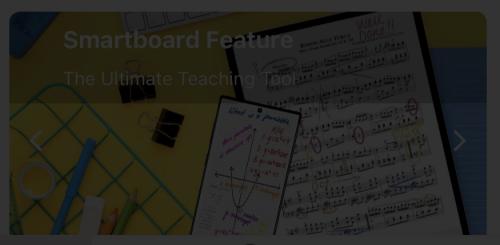

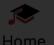

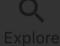

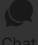

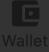

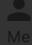

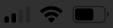

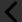

## **Tutor Rooms**

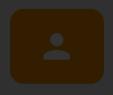

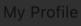

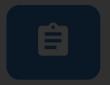

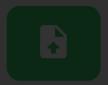

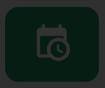

### Piano Basic A

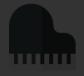

**b** Be the first to join!

Click the "Subscribe Now" button Close for the room that best suits you!

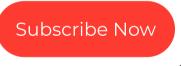

## Piano Basic B

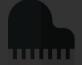

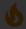

**6** Be the first to join!

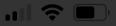

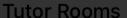

Terms of Use

# Youbrio Tutor Room

Youbrio Tutor Room provides students with access to top-quality teachers, helping them get the most out of their practice and study time. Accessible anywhere, students have unlimited access to the Tutor Rooms. These Tutor Rooms are offered in a group 1 to 1

Select one of the plans, then click on subscribe now to activate.

Students will have a teacher to monitor their practice

#### **Youbrio Tutor Room Plans:**

BASIC Unlimited Weekdays

AUD \$299.00

1 month 3 hrs/day PRO Unlimited Weekdays

AUD \$399.00

1 month 3 hrs/day MASTER Standard Weekdays

AUD \$999.00

1 month 2 hrs/day

Subscribe Now

Contact Us via Chat

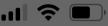

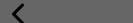

**Tutor Rooms** 

Terms of Use

# Youbrio Tutor Room

Youbrio Tutor Room provides students with access to

#### **Terms of Use**

Please carefully read and understand the <u>Terms</u> of <u>Use</u>. If you agree, please tap "Agree" and start using our services.

Agree

Cancel

BASIC Unlimited Weekdays

AUD \$299.00

1 month 3 hrs/day Unlimited Weekdays

AUD \$399.00

1 month 3 hrs/day MASTER Standard Weekdays

AUD \$999.00

1 month 2 hrs/day

Subscribe Now

Contact Us via Chat

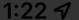

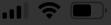

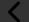

#### Subscribe Tutor Room Terms of Use

You have insufficient Study Wallet balance, please top up to proceed.

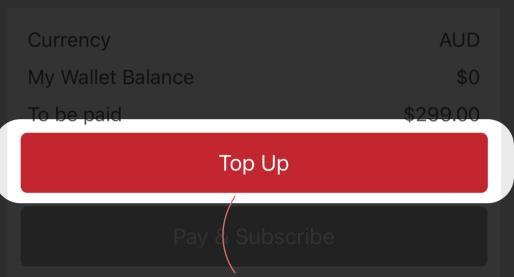

If you have insufficient funds in your study wallet, you can click "Top Up" to refill your wallet.

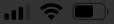

### **Wallet Deposit**

You are allowed to top up a minimum of \$299 up to the maximum of \$5000 per transaction.

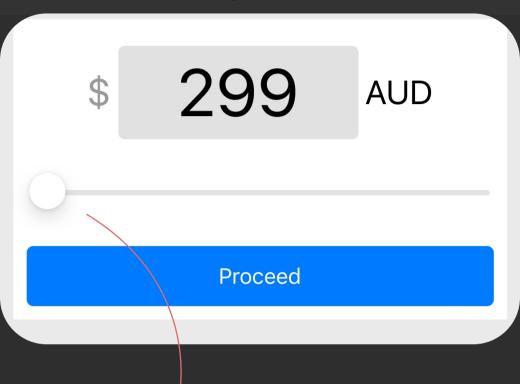

Slide the counter or simply type in the amount you wish to top up.

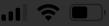

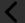

## **Tutor Rooms**

After subscribing successfully, you'll find the room you have subscribed to open as shown from 5:30pm - 8:30pm AEST. Monday to Friday.

Fri 08/04/2022

### Piano Basic A

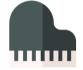

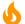

Be the first to join!

OPEN, Join now!

Enter

Click "Enter" to join the room.

### Piano Basic B

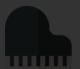

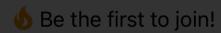

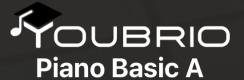

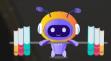

Welcome to the Youbrio Tutor Room!
Please listen to the tutor's instructions
carefully.

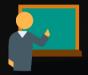

1. Lesson mode: The tutor will attend to you and help you practice with effective methods.

Please wait of the will be with you shortly jet war will be with your

2. Practice mode: Practice carefully according to the tutor's instructions, the tutor will attend to you once you are ready.

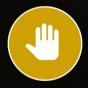

3. Raise your hand: If you have any questions please tap this button and the teacher will be notified.

Happy Practicing! :)

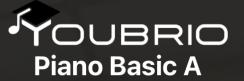

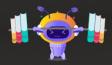

00:01:42

If you have entered a room without a tutor, please wait patiently a tutor will be with you shortly.

Please wait and a tutor will be with you shortly, get started with your practice.